# **Current Book Language**

- <expr> ::= <num>
	- ::= **true | false**
	- $\vdots = \langle \text{ids} \rangle$
	- ::= <prim> ( { <expr> }\*(,) )
	- ::= **proc** ( { <tyexpr> <id> }\*(,)) <expr>
	- ::= (<expr> <expr> \*)
	- ::= **if** <expr> **then** <expr> **else** <expr>
	- ::= **let** { <id> = <expr> }\* **in** <expr>
	- ::= **letrec** { <tyexpr> <id>({ <tyexpr> <id> }\*<sup>(,)</sup>)  $=$  <expr>  $\}^*$

#### **in** <expr>

<tyexpr> ::= **int** ::= **bool** ::= (<tyexpr> **->** <tyexpr> )

# **Types versus Type Expressions**

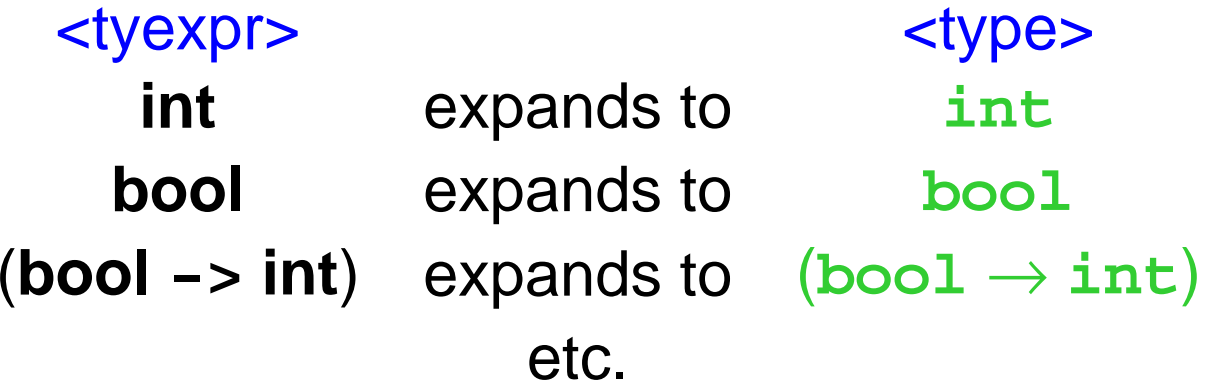

Datatype for types:

```
(define-datatype
 type type?
  (atomic-type (name symbol?))
  (proc-type (arg-types (list-of type?))
             (result-type type?)))
```

```
(define int-type (atomic-type 'int))
(define bool-type (atomic-type 'bool))
```
### **Implementing a Type Checker**

```
;; type-of-expression : expr tenv -> type
;; signals an error if no type for exp
;;
(define (type-of-expression exp tenv)
   (cases expression exp
     (lit-exp ...)
     (true-exp ...)
     (false-exp ...)
     (var-exp ...)
     (primapp-exp ...)
     (proc-exp ...)
     (app-exp ...)
     (if-exp ...)
     (let-exp ...)
     (letrec-exp ...)))
```
## **Implementation: lit-exp case**

• Example:

5

• The rule from previous lecture:

#### $E$   $\vdash$  <num $>$  int

• In Scheme:

**(lit-exp (n) int-type)**

## **Implementation: true-exp and false-exp case**

• Example:

#### **true**

• The rule from previous lecture:

E <bool> : **bool**

• In Scheme:

**(true-exp () bool-type) (false-exp () bool-type)**

### **Implementation: var-exp case**

• Example:

**...x ...**

• The rule from previous lecture:

```
{ ... <id> : 
T ... } <id> : 
T
```
• In Scheme:

**(var-exp (id) (apply-tenv tenv id)) ;; where apply-tenv signals an error ;; if id is not in tenv**

### **Implementation: if-exp case**

**if true then** 5 **else** +(1,2)

• The rule from previous lecture:

 $E\vdash e_1$  bool  $E\vdash e_2$   $\mathcal{T}_0$   $E\vdash e_3$   $\mathcal{T}_0$  $E \vdash$  if  $e_1$  then  $e_2$  else  $e_3$  :  $\mathcal{T}_0$ 

• In Scheme:

```
(if-exp (test-exp then-exp else-exp)
   (let ((test-type (type-of-expr test-exp tenv))
         (then-type (type-of-expr then-exp tenv))
         (else-type (type-of-expr else-exp tenv)))
     ;; succeeds or signals an error:
     (check-equal-type! test-type bool-type)
     (check-equal-type! then-type else-type)
     then-type)
```
**Implementation: proc-exp case**

**proc** (**int <sup>x</sup>**, **bool y** )**if y then x else** 0

• The rule from previous lecture:

 $\{ \langle \text{cid} \rangle_1 \mid T_1, ... \langle \text{id} \rangle_n \mid T_n \} + E \vdash e \mid T_0$  $E \vdash \mathbf{proc}(T_1 < id \gt_1, \ldots, T_n < id \gt_n)$ e  $(T_1 \times \ldots, T_n \rightarrow T_0)$ 

• In Scheme:

```
(proc-exp (texps ids body)
   (let* ((arg-tys (expand-tyexprs texps))
          (new-tenv (extend-tenv ids arg-tys tenv))
          (res-type (type-of-expr body new-tenv)))
     (proc-type arg-types res-type)))
```
### **Implementation: app-exp case**

(**proc** (**int <sup>x</sup>**, **int y**)+( **<sup>x</sup>**,**y**) 6 7)

• The rule from previous lecture:

$$
\frac{E\vdash e_0 \quad (T_1\times ... \quad T_n\rightarrow T_0) \qquad E\vdash e_1 \quad T_1 \qquad ... \qquad E\vdash e_n \quad T_n}{E\vdash (e_0 \quad e_1 \quad ... \quad e_n) \quad T_0}
$$

• In Scheme:

**(app-exp (rator rands) (type-of-application (type-of-expression rator tenv) (types-of-expressions rands tenv)))**

### **Implementation: app-exp case**

```
(define (type-of-application rator-ty rand-tys)
   (cases type rator-ty
     (proc-type (arg-tys result-ty)
       (if (= (length arg-tys) (length rand-tys))
           (begin
             (check-equal-types! rand-tys arg-tys)
             result-ty)
            (error 'wrong-arg-count)))
     (else (error 'not-a-proc))))
```
### **Implementation: primapp-exp case**

 $+(1, 2)$ 

• The rule from previous lecture:

 $E \vdash e_1$  num  $E \vdash e_1$  num  $E\vdash + (e_1,\; e_2)$  :  ${\tt num}$ 

• In Scheme (completely different):

**(primapp-exp (prim rands) (type-of-application (type-of-primitive prim) (types-of-expressions rands tenv))**

### **Implementation: primapp-exp case**

```
(define (type-of-primitive prim)
    (cases primitive prim
      (add-prim ()
         (proc-type (list int-type int-type)
                     int-type))
      ...))
```
### **Implementation: let-exp case**

```
letx = 5f =proc
(int
y
)false
in (
f
x
)
```
• In Scheme:

```
(let-exp (ids rands body)
   (let* ((rand-tys (types-of-exprs rands tenv))
          (body-tenv (extend-tenv ids rand-tys
                                        tenv)))
     (type-of-expression body body-tenv)))
```
**Implementation: letrec-exp case**

**letrec int f** (**int <sup>x</sup>**) = ( **g** +( **<sup>x</sup>**,1) **false** ) **int g** (**int y**, **bool b**) = **if b then** ( **f y**) **else y in** ( **g** 10 **true** )

• In Scheme:

```
(letrec-exp (res-texps proc-ids texpss idss bodies
                 body)
 (let*((arg-tyss (expand-tyexprss texpss))
        (res-tys (expand-tyexprs res-texps))
        (proc-tys (map proc-type arg-tyss res-tys)))
        (new-tenv (extend-tenv proc-ids proc-tys
                                tenv)))
```
 **...)**

**Implementation: letrec-exp case**

**letrec int f** (**int <sup>x</sup>**) = ( **g** +( **<sup>x</sup>**,1) **false** ) **int g** (**int y**, **bool b**) = **if b then** ( **f y**) **else y in** ( **g** 10 **true** )

• In Scheme:

```
(letrec-exp (res-texps proc-ids texpss idss bodies
                 body)
  ... (for-each
      (lambda (ids arg-tys body res-ty)
         (check-equal-type! res-ty
            (type-of-expr body
               (extend-tenv ids arg-tys new-tenv))))
      idss arg-tyss bodies res-tys)
    (type-of-expression body new-tenv))
```
# **Type-Checking Expressions**

• What is the type of the following expression?

```
proc
(
x)+(
x,1)
```
- **Answer:** Yet another trick question; it's not an expression in our typed language, because the argument type is missing
- $\bullet$  But it seems like the answer *should* be  $(\texttt{int} \rightarrow \texttt{int})$

# **Type Inference**

- **Type inference** is the process of inserting type annotations where the programmer omits them
- We'll use explicit question marks, to make it clear where types are omitted

**proc**  $(?\, x) + (x, 1)$ <tyexpr> ::= **int** ::= **bool** ::= (<tyexpr> **->** <tyexpr>) ::= ?

# **Type Inference**

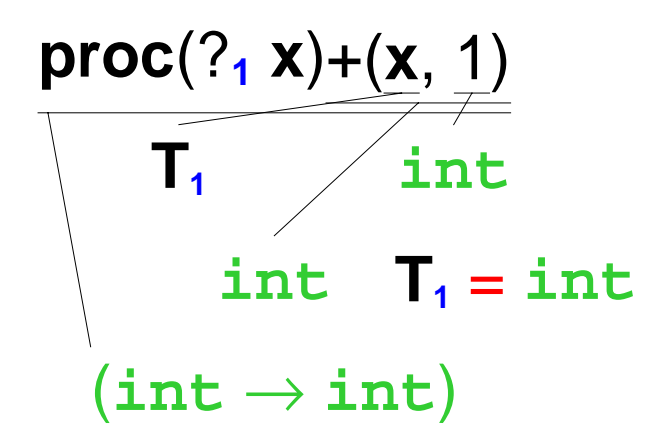

- Create a new type variable for each ?
- Change type comparison to install type equivalences

# **Type Inference**

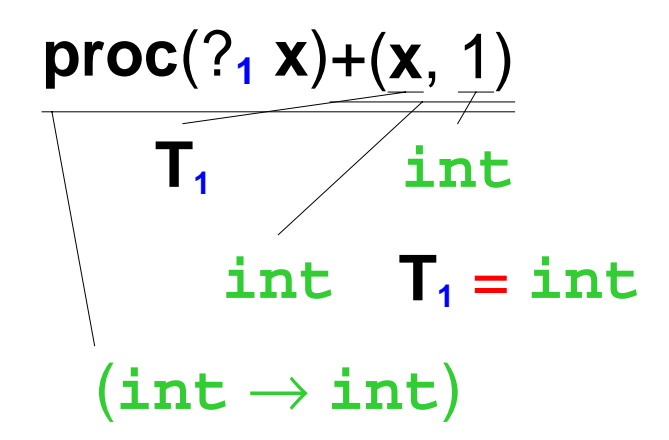

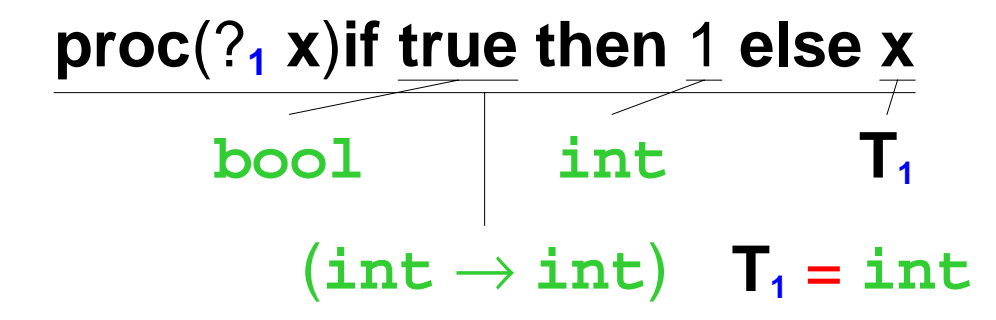

### **Type Inference: Impossible Cases**

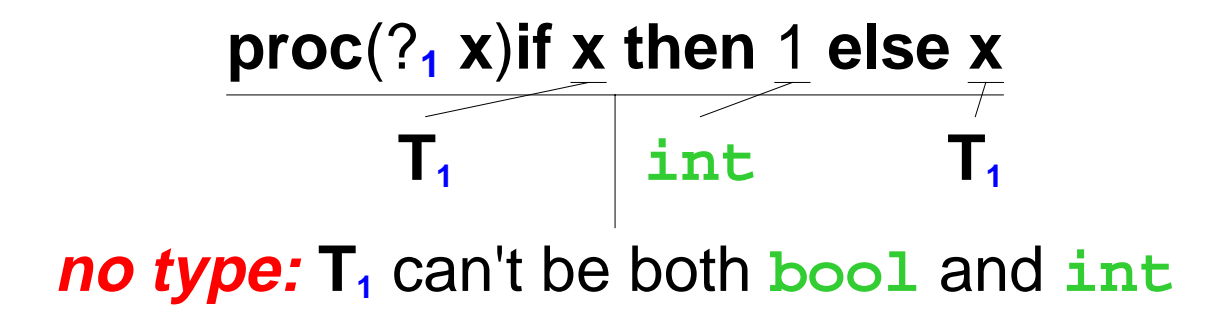

## **Type Inference: Many Cases**

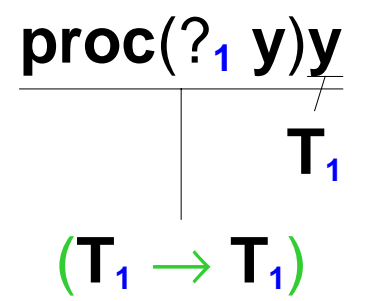

• Sometimes, more than one type works

```
(\texttt{int} \to \texttt{int})
```
- $(\text{bool} \rightarrow \text{bool})$
- $((\mathtt{int} \to \mathtt{bool}) \to (\mathtt{int} \to \mathtt{bool}))$

so the type checker leaves variables in the reported type

### **Type Inference: Function Calls**

$$
\frac{\text{(proc}(?, y)y \text{ proc}(?, x) + (x, 1))}{(T_1 \rightarrow T_1)} \overbrace{\text{(int } \rightarrow \text{ int})}^{\text{(int } \rightarrow \text{ int})}
$$
\n
$$
T_1 = (\text{int } \rightarrow \text{ int})
$$

## **Type Inference: Function Calls**

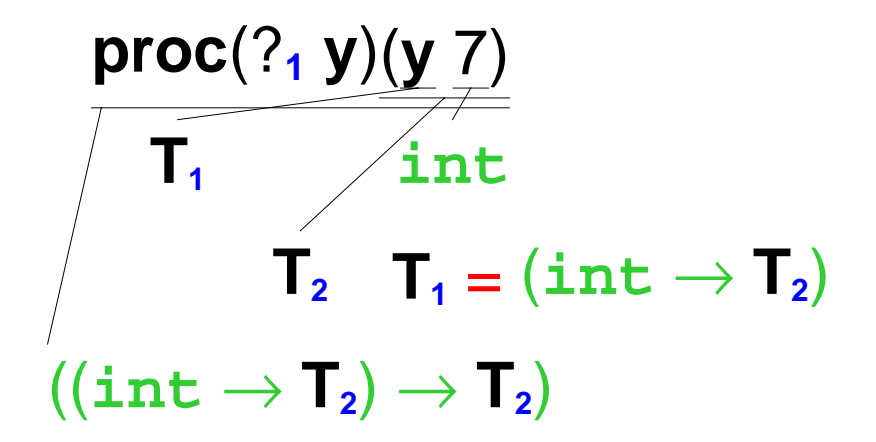

• In general, create a new type variable record for the result of a function call

# **Type Inference: Cyclic Equations**

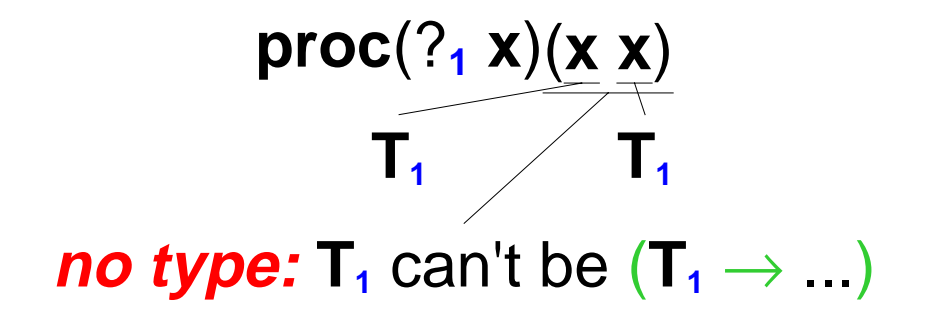

- T<sub>1</sub> can't be int
- $\bullet$  T<sub>1</sub> can't be bool
- $\bullet$  Suppose  $\mathsf{T}_\mathsf{1}$  is  $(\mathsf{T}_\mathsf{2}\ {\rightarrow}\ \mathsf{T}_\mathsf{3})$ 
	- $\mathsf{T}_\mathsf{2}$  must be  $\mathsf{T}_\mathsf{1}$
	- So we won't get anywhere!

## **Type Inference: Cyclic Equations**

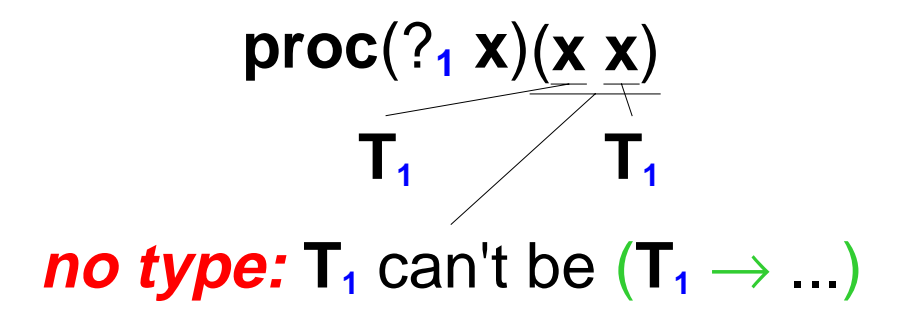

• When installing a type equivalence, make sure that the new type for **T** doesn't already contain **T**

# **Implementing Type Inference**

• Extend **type** datatype with **tvar-type** variant

```
(define-datatype
 type type?
  ... (tvar-type (serial-number integer?)
              (container vector?)))
```
• Create a new type variable record for each ?

Initial container value is "don't know", **'**()

- Create a new type variable record for each application
- Change **check-equal-type!** to read and set type variable containers